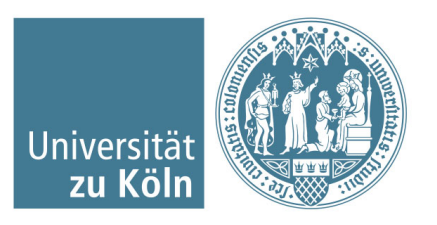

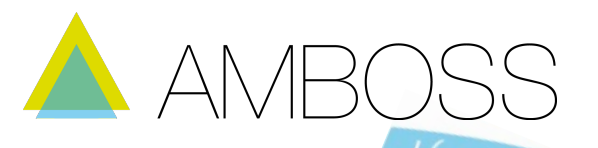

# **Liebe Medizinstudentin, lieber Medizinstudent,**

**willkommen bei MIAMED!** AMBOSS ist das revolutionäre Lernprogramm und Nachschlagewerk für Medizinstudierende ab dem ersten klinischen Semester. MIAMED ist das Mediziner-Team hinter AMBOSS.

Tausende Mediziner haben sich bereits mit AMBOSS auf Klausuren und Hammerexamen vorbereitet – das Feedback ist überwältigend.

An der **Universiät zu Köln** kannst du AMBOSS ab April 2016 als **Campuslizenz kostenlos**  nutzen – zur Vorbereitung auf Klausuren, Examen oder im PJ!

In diesem Dokument findest du alle wichtigen Informationen zu AMBOSS, zur Nutzung dieser Campuslizenz sowie häufig gestellte Fragen (FAQ). Wir freuen uns auf dich!

Alle weiteren Infos: www.MIAMED.de

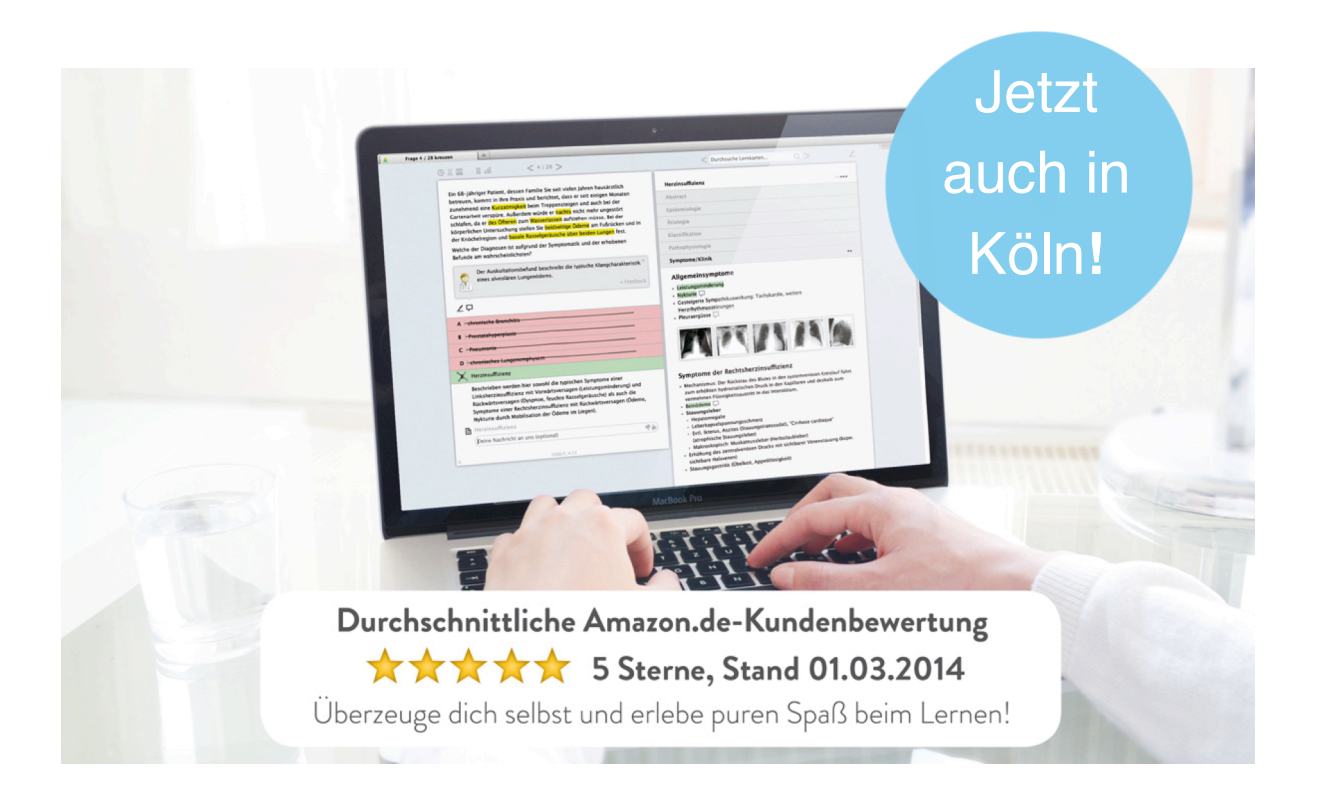

# WANN KANNST DU AMBOSS NUTZEN?

### **Im klinischen Studienabschnitt**

Mit der umfassenden Lernkartenbibliothek und dem Klinikbereich der Kreuzsitzungen kannst du dich punktgenau auf Klausuren vorbereiten. Die Lernempfehlungen zeigen dir genau, wo deine Stärken und Schwächen liegen.

#### **Im PJ und bei Famulaturen**

Profitiere im Krankenhausalltag vom AMBOSS-Wissen, mit der App auf dem Smartphone oder Tablet hast du es sogar offline und mobil in der Kitteltasche immer dabei. Integrierte Befundbilder, Untersuchungsvideos, Leitsymptome und praktische Fähigkeiten trainieren deine klinischen Skills.

#### **Für das schriftliche und mündliche Examen**

Tausendfach erfolgreich erprobt: "Mit AMBOSS macht Lernen sogar Spaß" – so das Feedback unzähliger Studenten, nachdem sie mit AMBOSS das Examen gemeistert haben! Mit der ständig aktuellen Bibliothek und den klinischen Fällen bist du sowohl fürs schriftliche als auch fürs mündliche Examen bestens gerüstet.

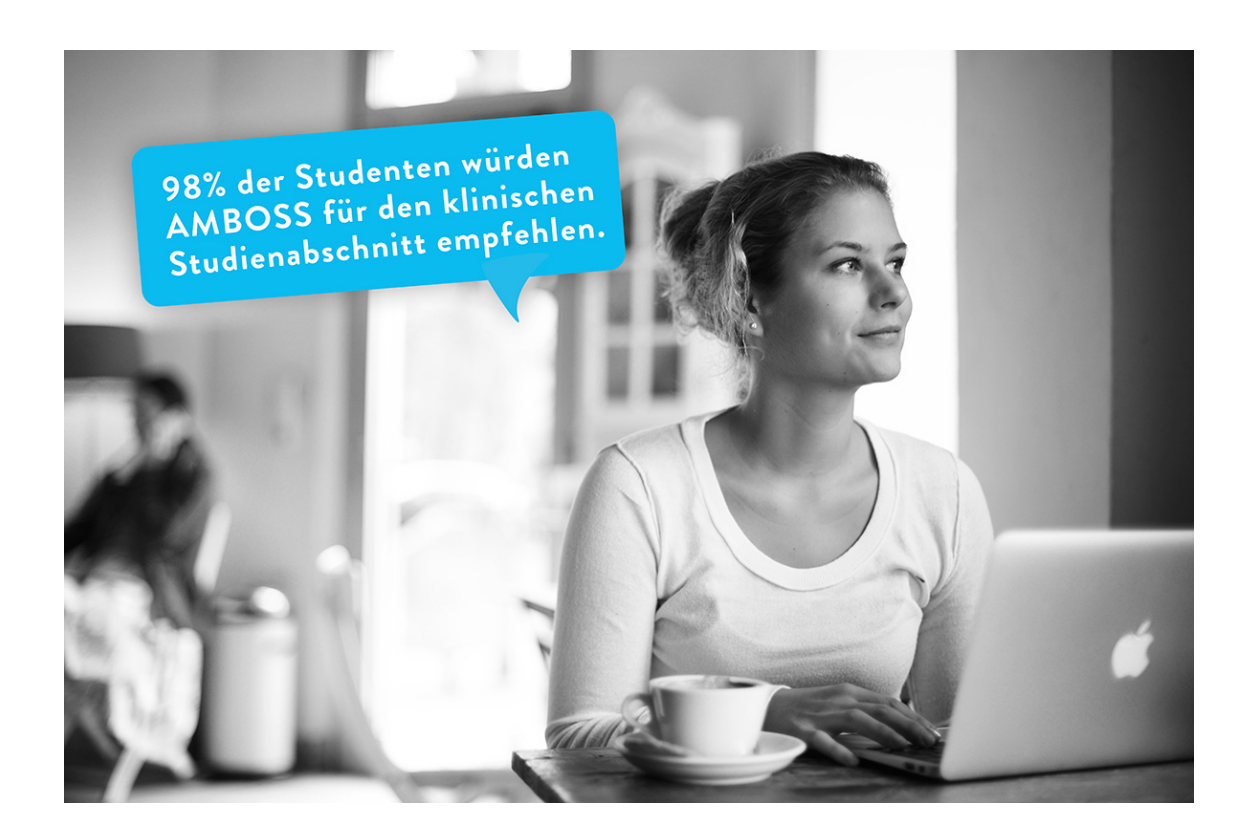

# ANLEITUNG ZUR ANMELDUNG DER CAMPUSLIZENZ DER Uni Köln

**1.)** Auf **www.MIAMED.de** einloggen. Dazu kann jeder bestehende private MIAMED-Account wieder verwendet werden - oder falls noch kein Zugang besteht, einfach mit beliebiger E-Mail-Adresse für kostenlosen Test registrieren (oben auf "Registrieren" klicken und Anweisungen folgen).

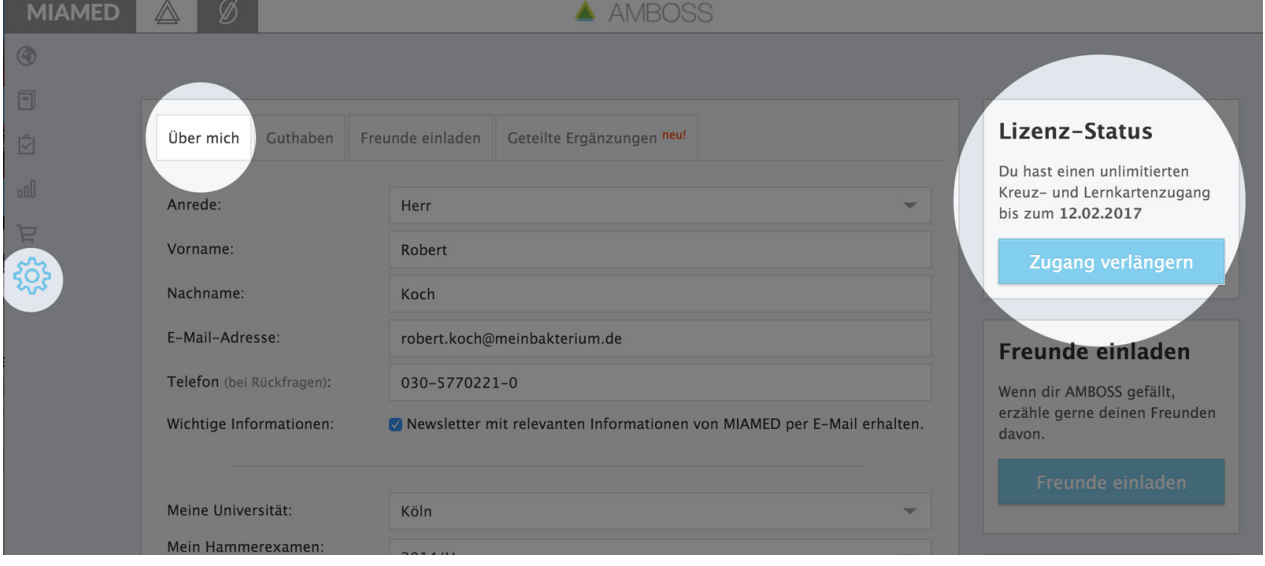

**2.)** Zunächst bitte auf "**Account**" und "**Zugang verlängern**" klicken.

**3.)** Dort findest du die Option "Anmelden für Campuslizenz". Hier bitte "Uni Köln" auswählen, den großen Button anklicken und den nachfolgenden Anweisungen folgen (Eingabe deiner offiziellen Uni-Email-Adresse, an diese wird anschließend eine E-Mail gesendet, in der du den eingefügten Link anklicken musst, um deinen Zugang über die Campuslizenz freizuschalten). Von nun an hast du für die Dauer der Campuslizenz jederzeit freien Zugriff auf AMBOSS.

### **IP-Authentifizierung bei erstmaliger Aktivierung**

Zur Erst-Aktivierung der Campuslizenz musst du dich im IP-Netzwerk der Universität Köln befinden (d.h. per Bibliotheks-WLAN oder VPN-Verbindung im Internet sein). Genaueres zur Einrichtung einer VPN-Verbindung verrät dir dein Rechenzentrum an der Uni.

### **Bequeme mobile Nutzung im Verlauf (IP-unabhängig)**

Nach erfolgreicher Erst-Aktivierung musst du dich zur Nutzung von AMBOSS nicht ständig im Uni-Netzwerk befinden. Um sicher zu stellen, dass du zur betreffenden Universität gehörst, ist es jedoch von Zeit zu Zeit (mindestens alle 30 Tage) nötig, dass du dich aus dem IP-Bereich deiner Uni einloggst oder über VPN verbunden bist.

Jedes Mal, wenn du von nun an AMBOSS aus dem IP-Netzwerk der Uni (bzw. über VPN) nutzt, "merkt" sich AMBOSS dies und schaltet dich immer wieder für 30 Tage (IP-unabhängig) frei. Das

heißt, dass du AMBOSS in diesem Zeitfenster auch außerhalb des VPN-/Uni-Netzwerkes nutzen kannst (bspw. zuhause auf deinem Laptop oder unterwegs auf dem Smartphone).

# FAQ – HÄUFIG GESTELLTE FRAGEN

### **Kann ich meinen bestehenden AMBOSS-Zugang mit der Campuslizenz nutzen?**

Ja, das geht! Du kannst über "Account" und "Zugang verlängern" die Campuslizenz aktivieren.

## **Werden meine Statistiken gelöscht, wenn ich den bestehenden Account mit der Campuslizenz nutze?**

Nein, keine Sorge! Alle deine Statistiken bleiben dir erhalten. Auch wenn du später eventuell wieder eine andere Freischaltungsform als die Campuslizenz nehmen möchtest, bleiben in deinem Account alle Statistiken dauerhaft erhalten.

### **Kann ich auch die App der Bibliothek benutzen?**

Ja! Um die Bibliothek als App auch offline nutzen zu können, musst du einen gültigen Zugang zu AMBOSS haben, dann kannst du die App kostenfrei nutzen – die Campuslizenz ermöglicht dir dies also.

- Für Android: "AMBOSS Bibliothek" im Google Play Store à https://play.google.com/store/apps/details?id=de.miamed.amboss.android
- Für iOS (iPhone/iPad): "AMBOSS Bibliothek für Medizinstudenten und Ärzte" bei iTunes: à https://itunes.apple.com/de/app/amboss-bibliothek-fur-medizinstudenten/id957328882

# **Muss ich etwas tun, um AMBOSS auch außerhalb des IP-Netzwerkes nutzen zu können?**

Nein! Vom letzten Login innerhalb der Bibliotheksseite kannst du AMBOSS **30** Tage lang überall nutzen. Sobald du dich wieder an der Uni einloggst, ist dieser Zähler wieder auf 0 gesetzt. Du musst nichts im Menü einstellen oder aktivieren, dieser Vorgang erfolgt automatisch!

### **Wie richte ich einen VPN-Zugang ein?**

Hierfür wende dich bitte an das Rechenzentrum deiner Universität.

### **Ich habe alles gemacht wie beschrieben und es klappt trotzdem nicht!**

Wir helfen dir gerne weiter! Kontaktiere uns einfach per E-Mail (support@miamed.de) oder auch telefonisch unter 0049-(0)30-5770221-11.